# **MASTERWOOD: A LA MODE EN FRANCE!**

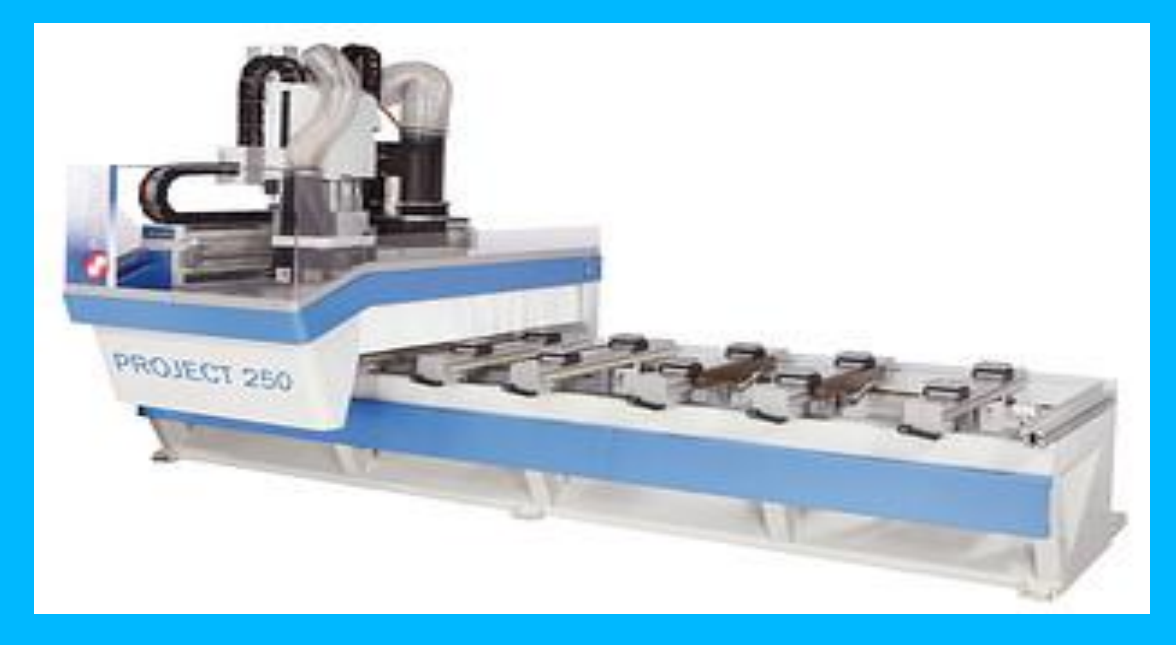

C'est avec grande satisfaction que nous avons le plaisir de vous annoncer que Masterwood, grâce à son revendeur, la société **[PHILIPPON SA](http://www.philippon-landes.com/)** de Mont de Marsan, a obtenu la commande de 12 centres d'usinage de la gamme Project au sein de **[l'Académie de Bordeaux](http://www.ac-bordeaux.fr/)**, responsable de toutes les écoles techniques de formation dans le secteur "bois" de la région.

Après avoir examiné plusieurs solutions, la commission, composée en partie de **chefs des travaux**, a opté pour la proposition Masterwood vu que les machines offertes proposaient d'excellents standards de qualité et représentaient la solution idéale à l'apprentissage de la commande numérique pour ses étudiants .

**La facilité d'utilisation des [logiciels](http://www.masterwood.com/default.asp?id=670#b1114)** Masterwood a également joué un rôle important. Masterwood soutient avec fierté que ses logiciels ne demandent aucune connaissance particulière informatique ou d'automation ; de même pour les opérateurs qui n'ont pas besoin d'une connaissance approfondie en technologie de défonçage et perçage.

La livraison des 12 centres d'usinage se fera courant avril 2012.

**Nous remercions vivement l'Académie de Bordeaux et la société Philippon pour leur confiance et souhaitons aux étudiants français un excellent travail avec la technologie Masterwood!**

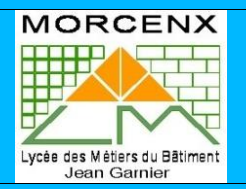

**Ce manuel vous permet d'utiliser la machine sans la connaître, pour votre sécurité, nous vous demandons de respecter les consignes de sécurité suivantes :**

**Ne jamais lancer un cycle d'usinage ou d'essai d'usinage sans la présence et l'accord du professeur.**

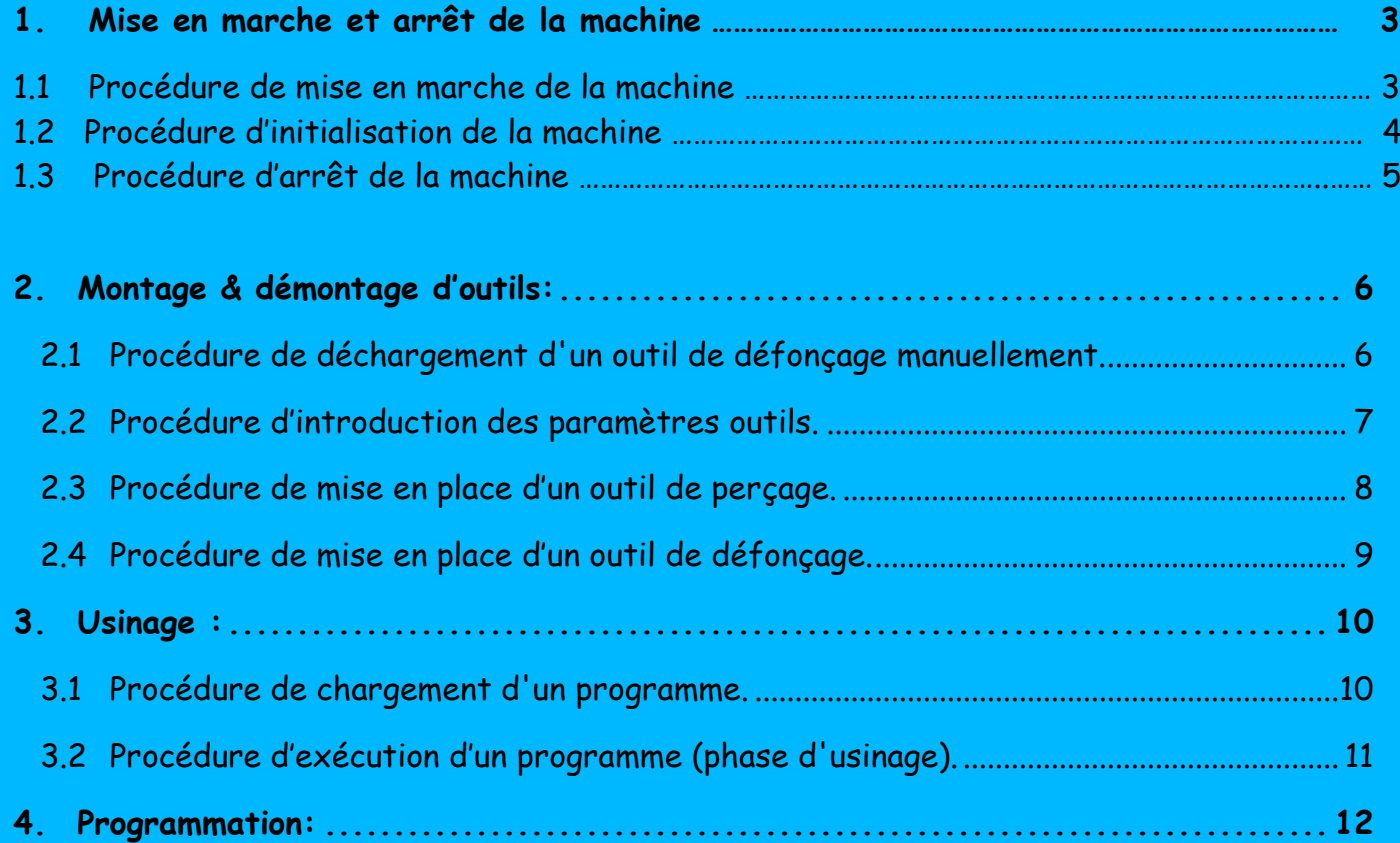

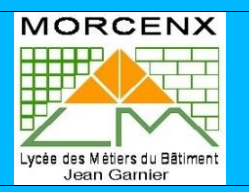

# **1. MISE EN MARCHE & ARRET DE LA MACHINE:**

**1.1 PROCEDURE DE MISE EN MARCHE DE LA MACHINE.**

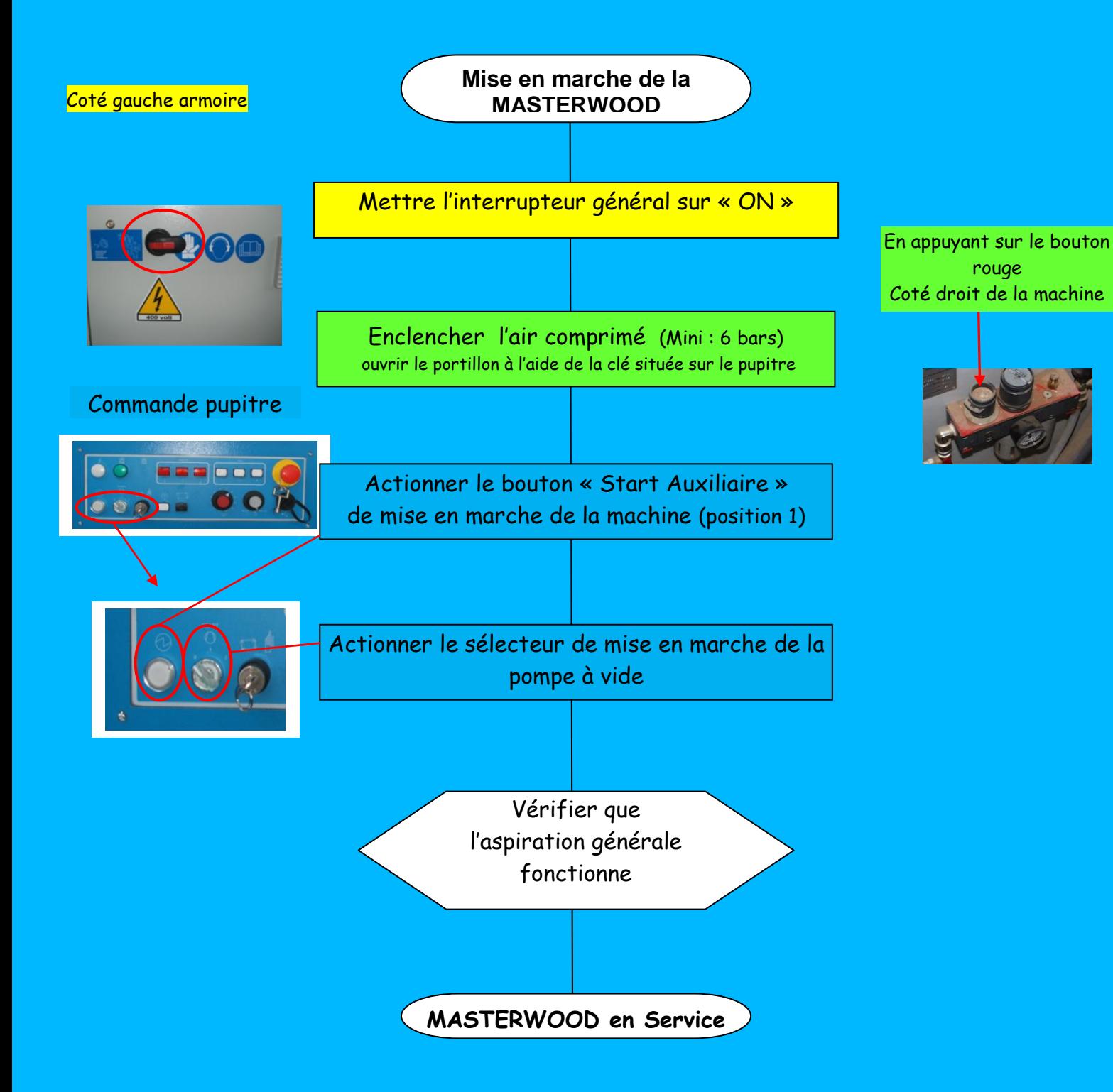

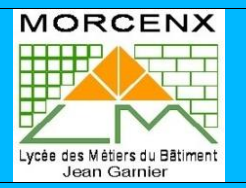

## **1.2 PROCEDURE D'INITIALISATION DE LA MACHINE.**

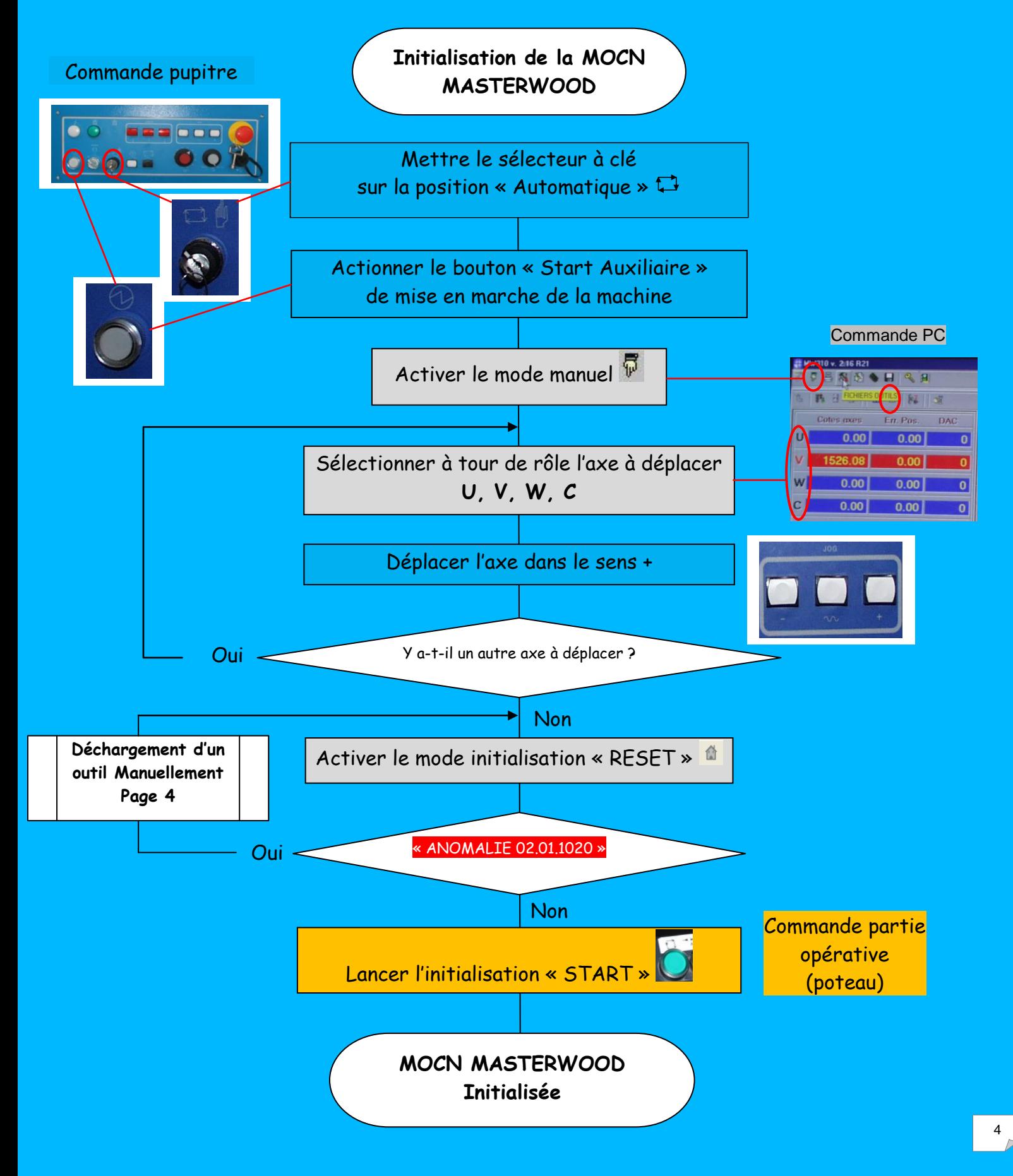

MOCN Masterwood Project 210 Procédures d'utilisation

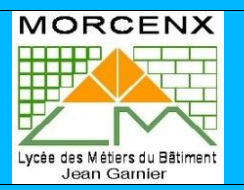

### **1.3 PROCEDURE D'ARRET DE LA MACHINE**

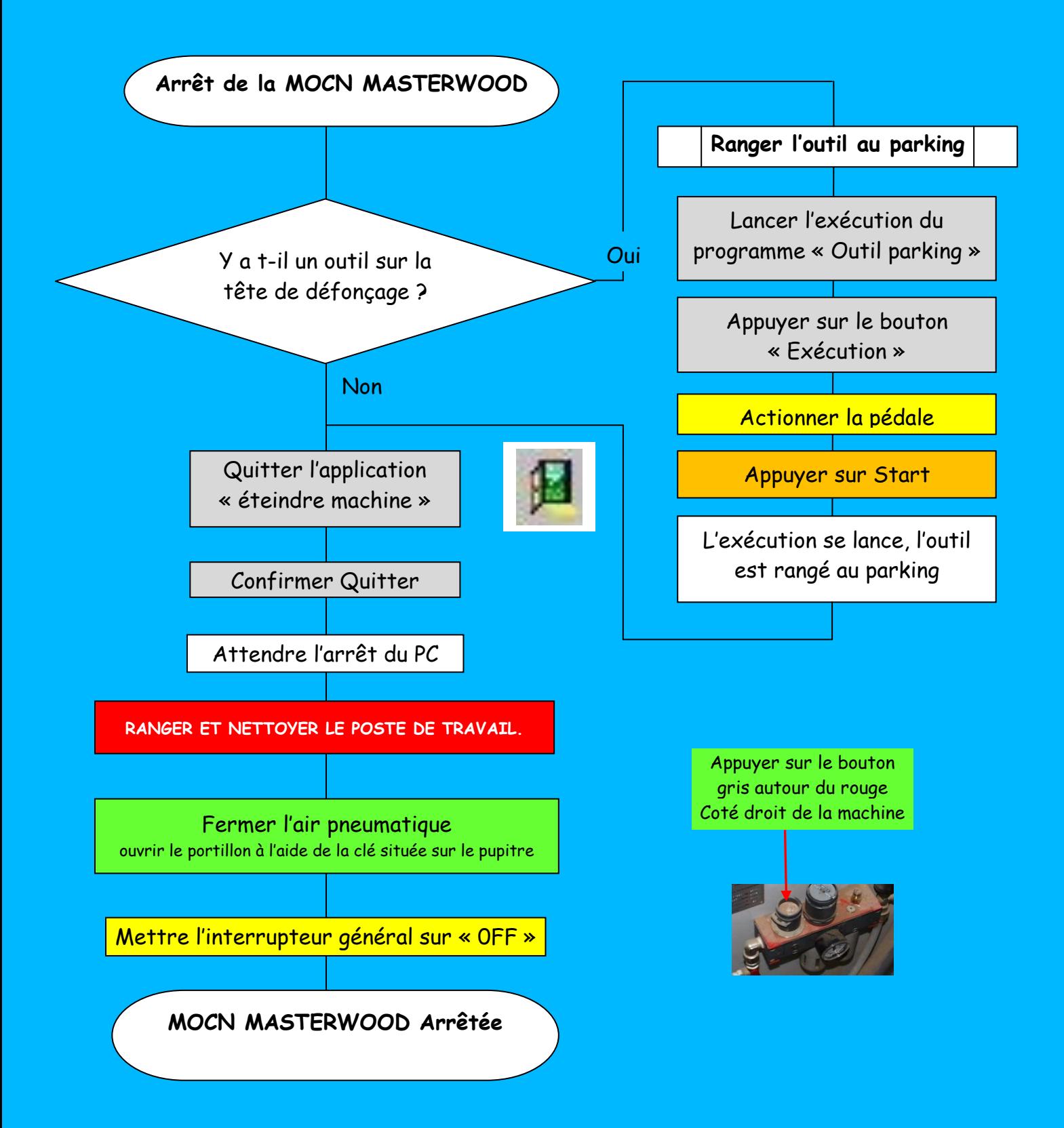

MOCN Masterwood Project 210 Procédures d'utilisation

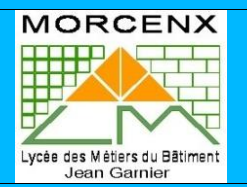

6

# <span id="page-5-0"></span>*2. MONTAGE & DEMONTAGE D'OUTILS:*

## <span id="page-5-1"></span>**2.1 PROCEDURE DE DECHARGEMENT D'UN OUTIL DE DEFONÇAGE MANUELLEMENT.**

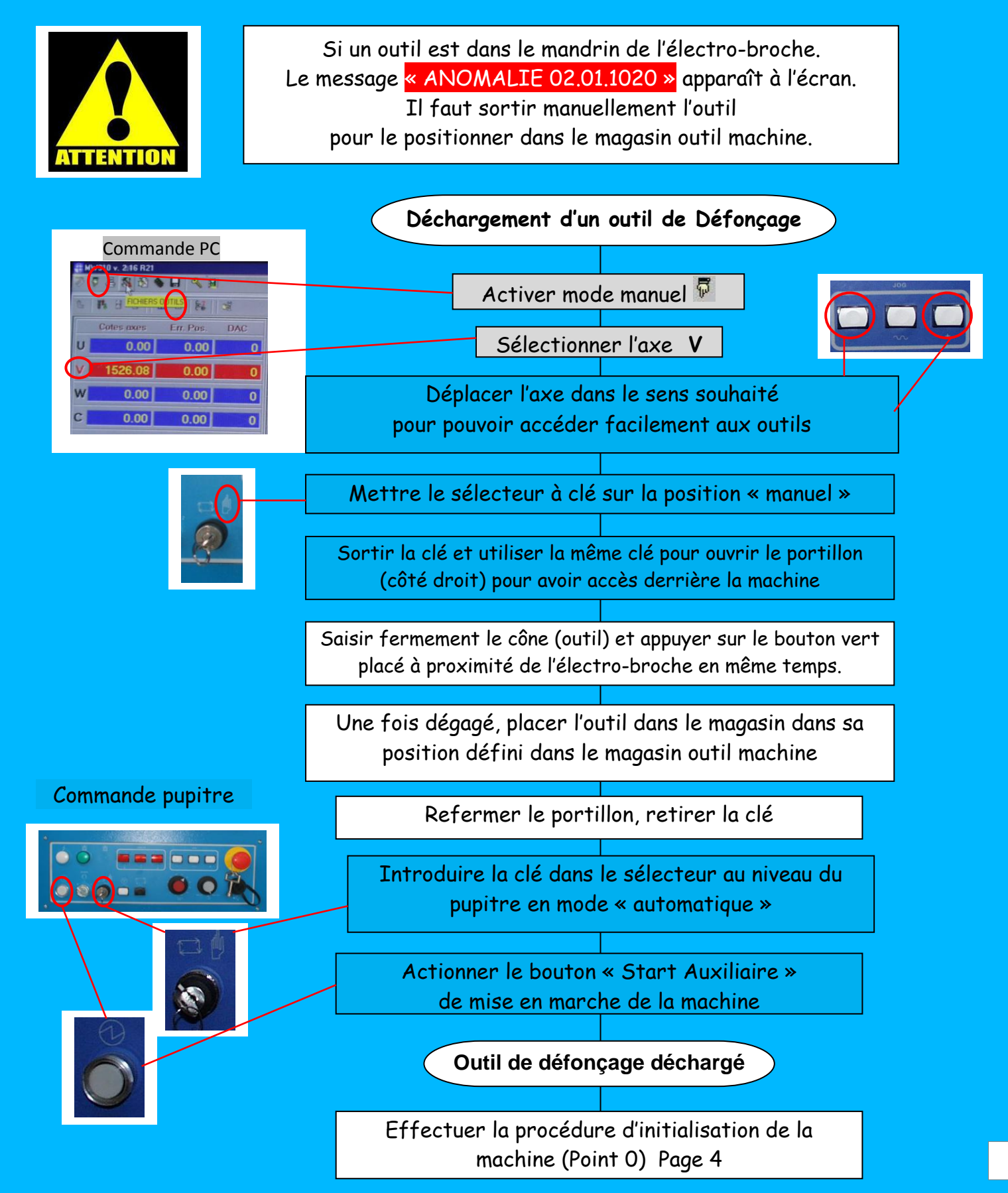

<span id="page-6-0"></span>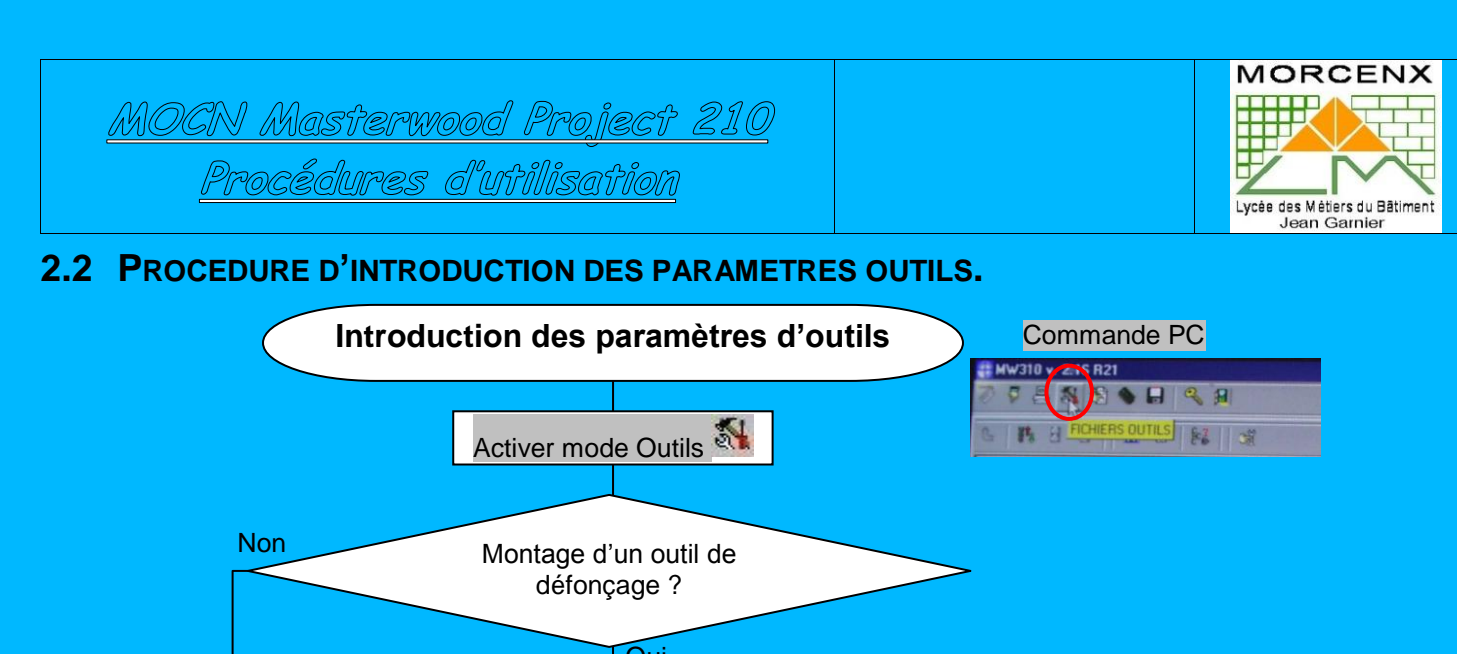

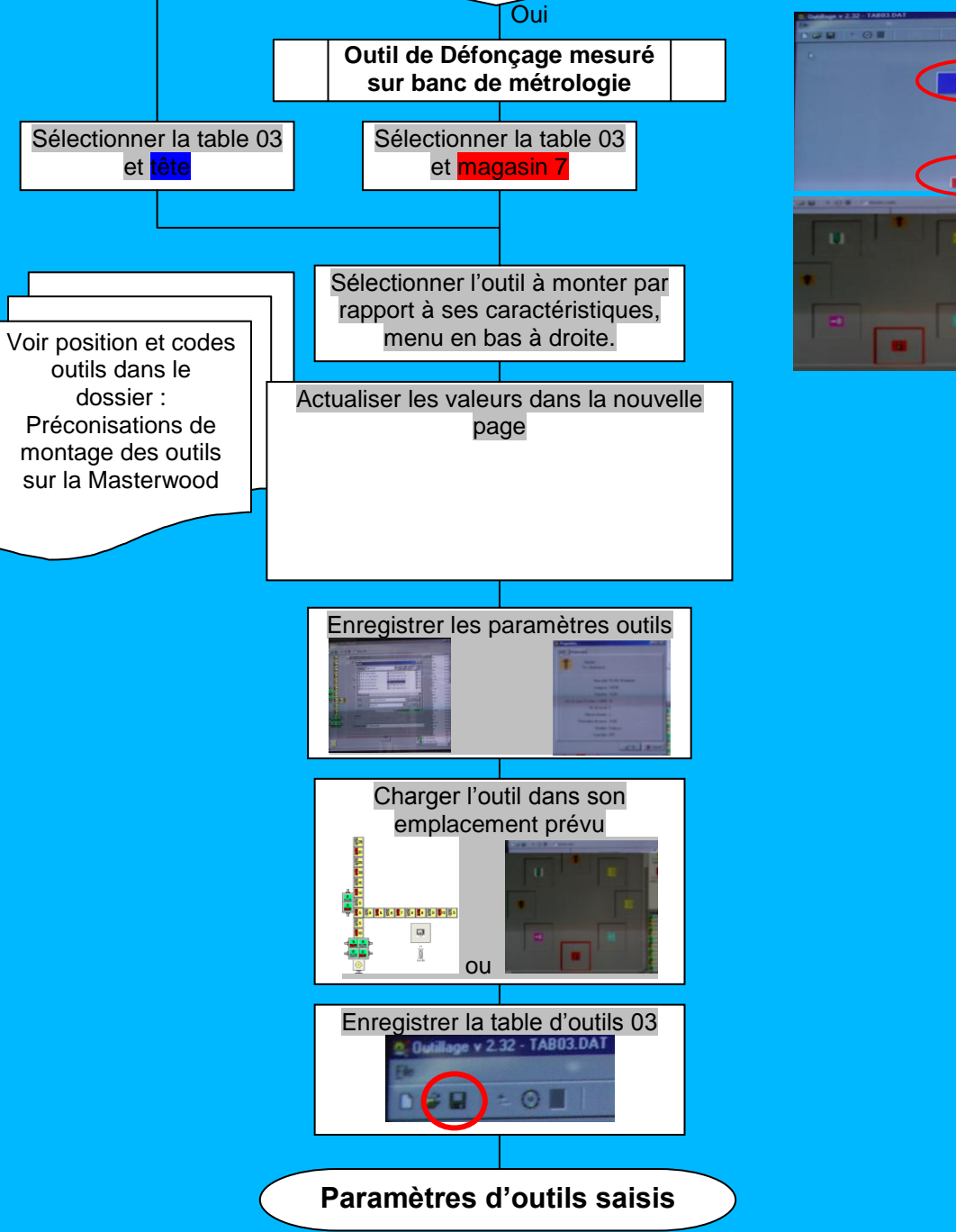

MOCN Masterwood Project 210

Procédures d'utilisation

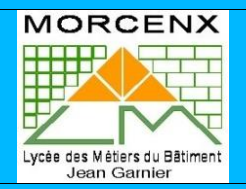

#### <span id="page-7-0"></span>**2.3 PROCEDURE DE MISE EN PLACE D'UN OUTIL DE PERÇAGE.**

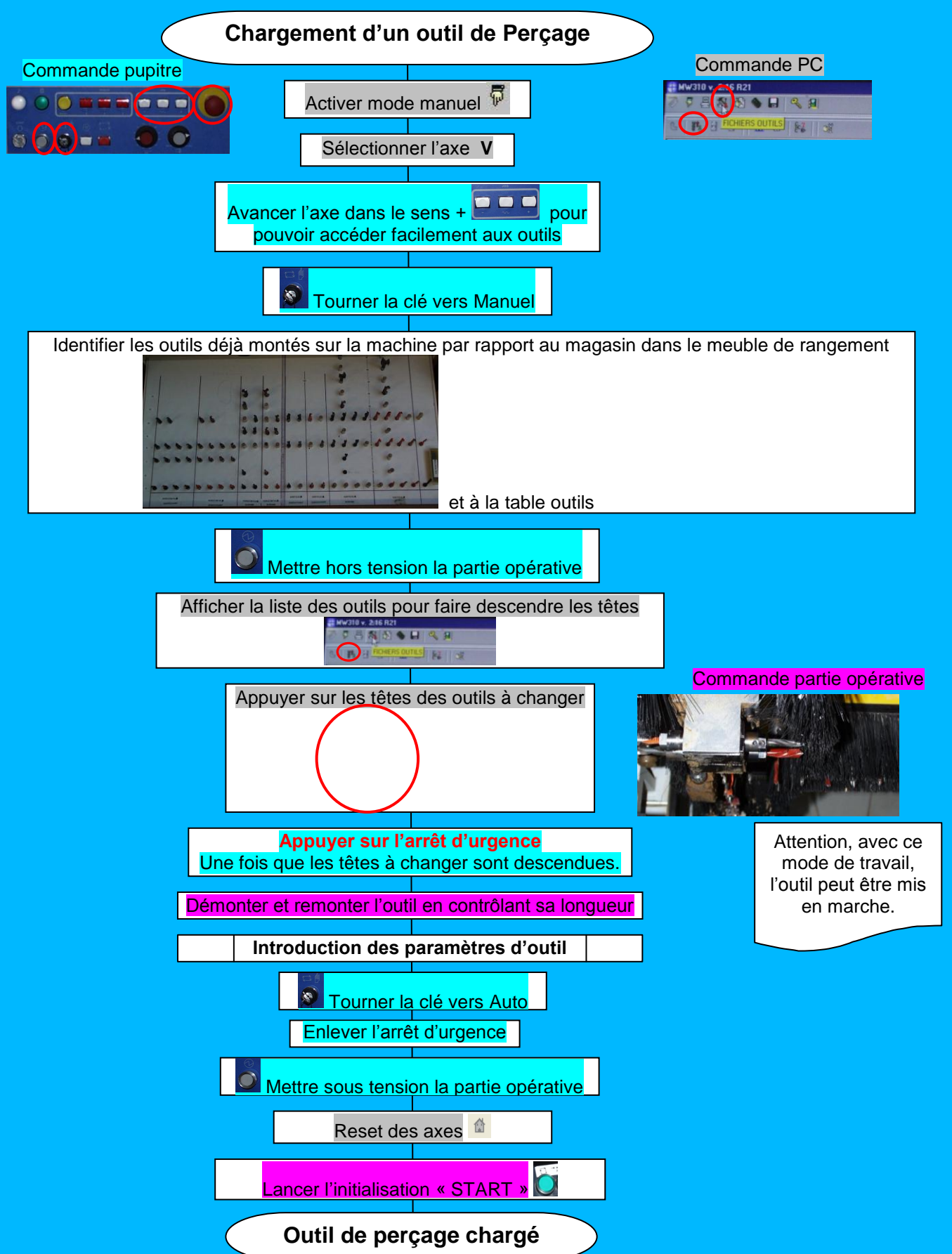

MOCN Masterwood Project 210

Procédures d'utilisation

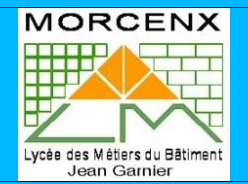

#### <span id="page-8-0"></span>**2.4 PROCEDURE DE MISE EN PLACE D'UN OUTIL DE DEFONÇAGE.**

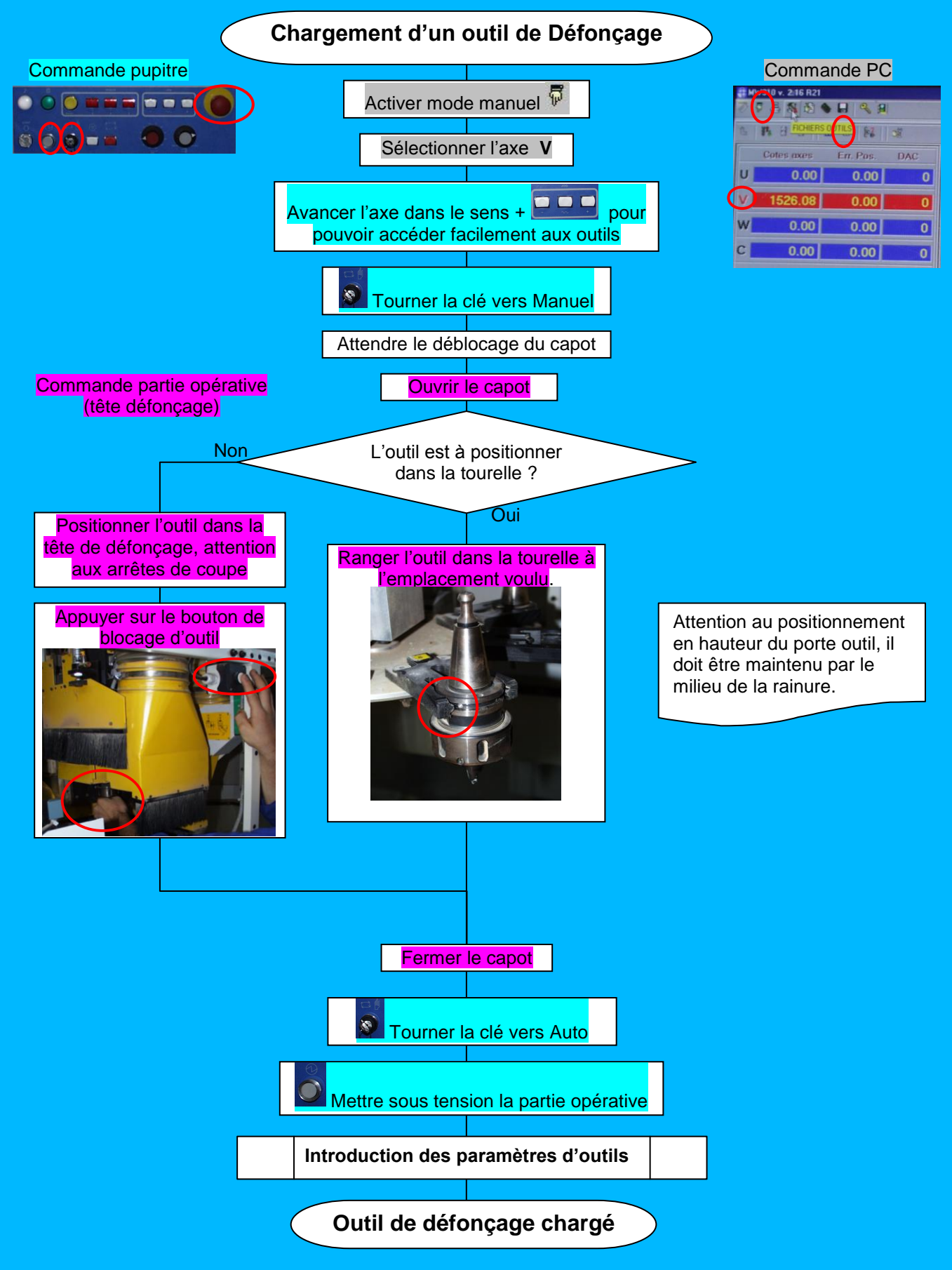

MOCN Masterwood Project 210 Procédures d'utilisation

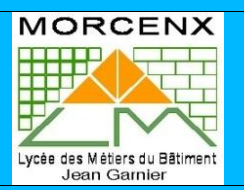

## <span id="page-9-0"></span>*3. USINAGE :*

### <span id="page-9-1"></span>**3.1 PROCEDURE DE CHARGEMENT D'UN PROGRAMME.**

<span id="page-9-2"></span>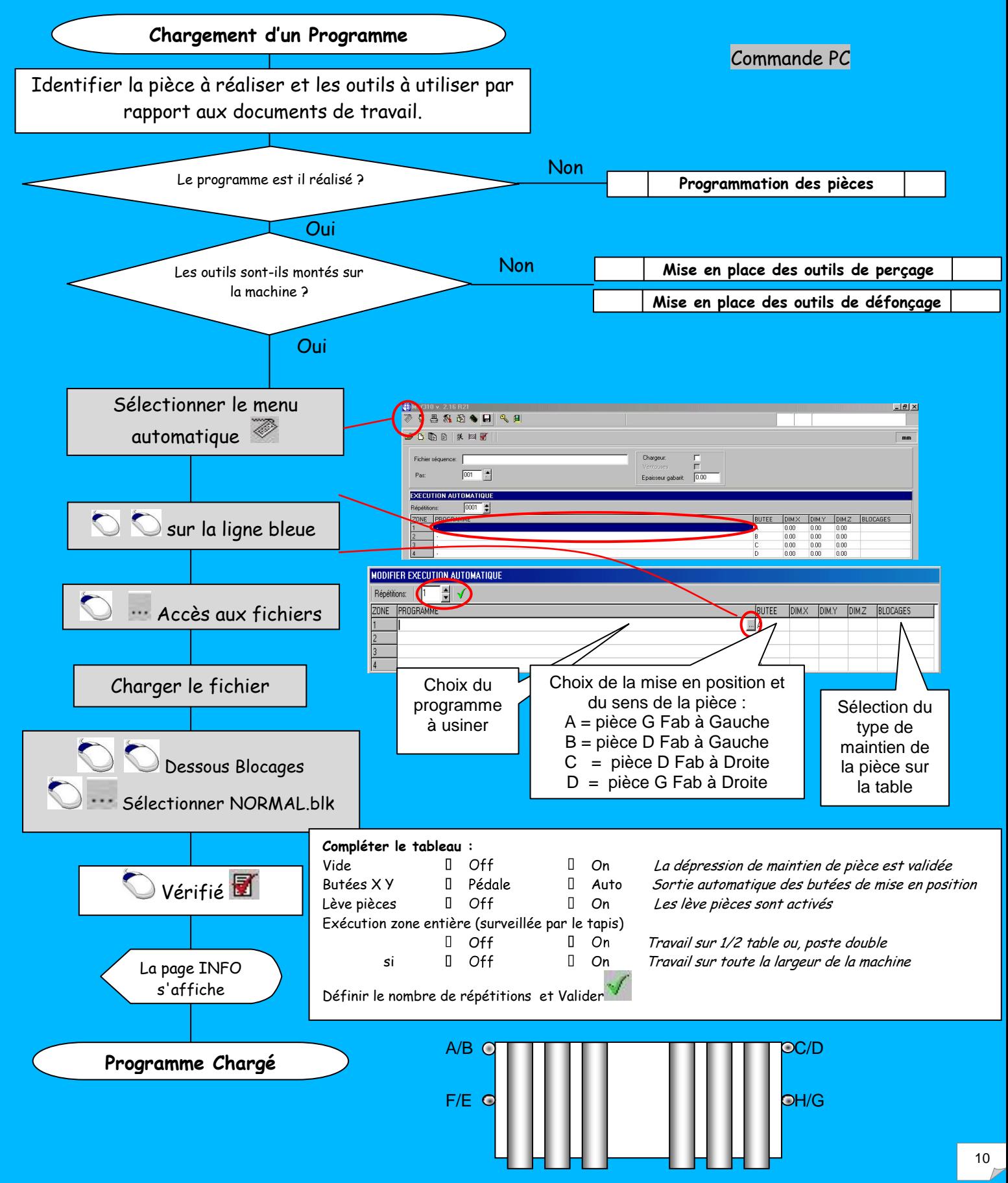

MOCN Masterwood Project 210 Procédures d'utillisation

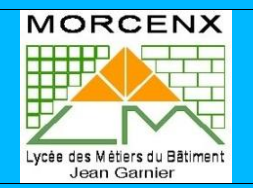

3.2 Procedure d'exécution d'un usinage (phase d'usinage).

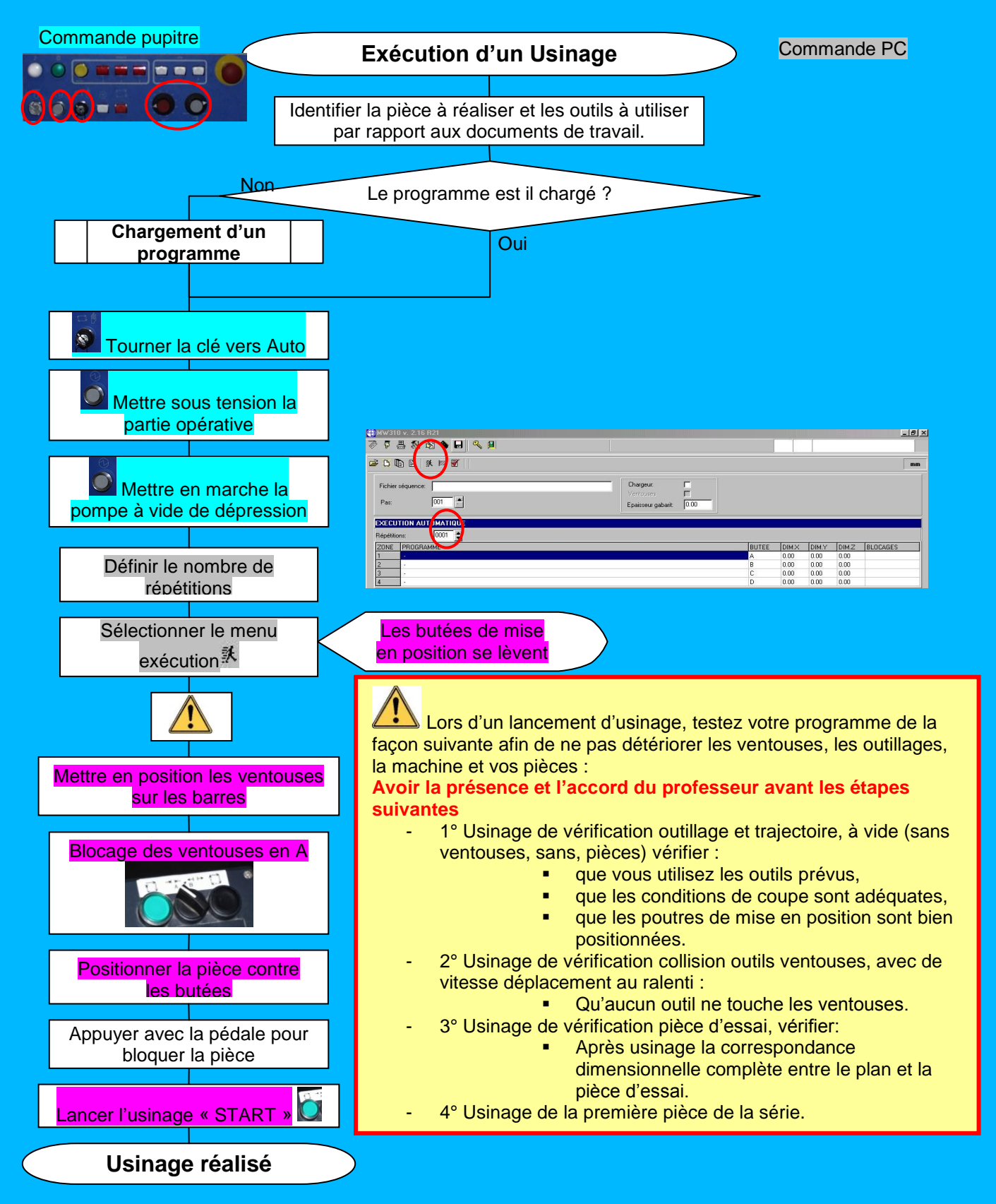

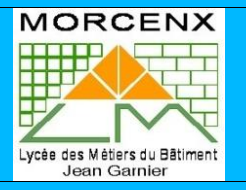

# <span id="page-11-0"></span>*PROGRAMMATION:*

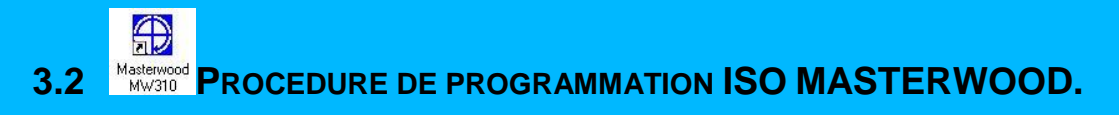

MOCN Masterwood Project 210

Procédures d'utilisation

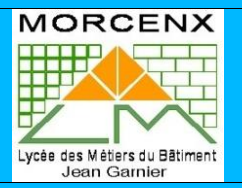

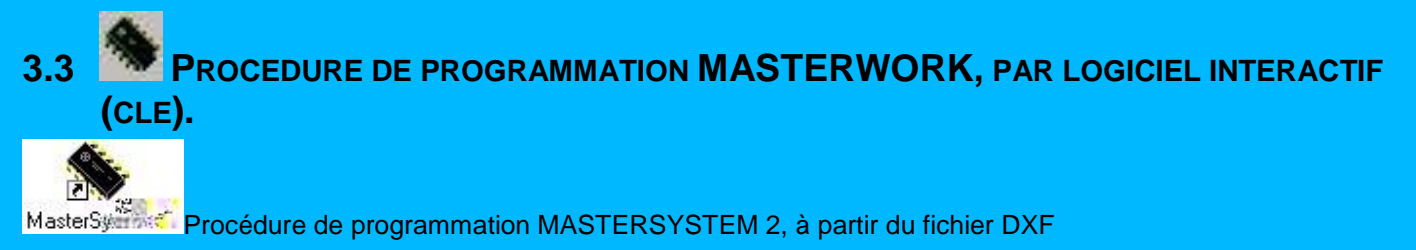